### **Qbix Platform Features: Video Links**

### **[Chat](https://www.youtube.com/watch?v=QJg3ZwKalmU), [Videoconferencing,](https://www.youtube.com/watch?v=opeLeOStuPU) [Events](https://www.youtube.com/watch?v=RTFcFGZeCsw) [Group Rides](https://www.youtube.com/watch?v=Z7Q7IzVv1VU), [People](https://www.youtube.com/watch?v=ZRfOKuacdqI), [Payments](https://www.youtube.com/watch?v=g9VV1eEbDww), [Notifications](https://www.youtube.com/watch?v=rtf7e0lAg8w), [Edit HTML](https://www.youtube.com/watch?v=-DgaTwG1csc), [Social Media](https://www.youtube.com/watch?v=72GgWzIzYjM),**

### **[Why for Communities,](https://www.youtube.com/watch?v=Z7Q7IzVv1VU) [Why for People,](https://www.youtube.com/watch?v=Je_quk1FtBw) [Qbix Apps](https://www.youtube.com/watch?v=fa3N5RLThuY), [Qbix Platform,](https://www.youtube.com/watch?v=pZ1O_gmPneI) [The Vision](https://www.youtube.com/watch?v=OzXnVSZbvAw)**

### **Qbix Platform Features: Index**

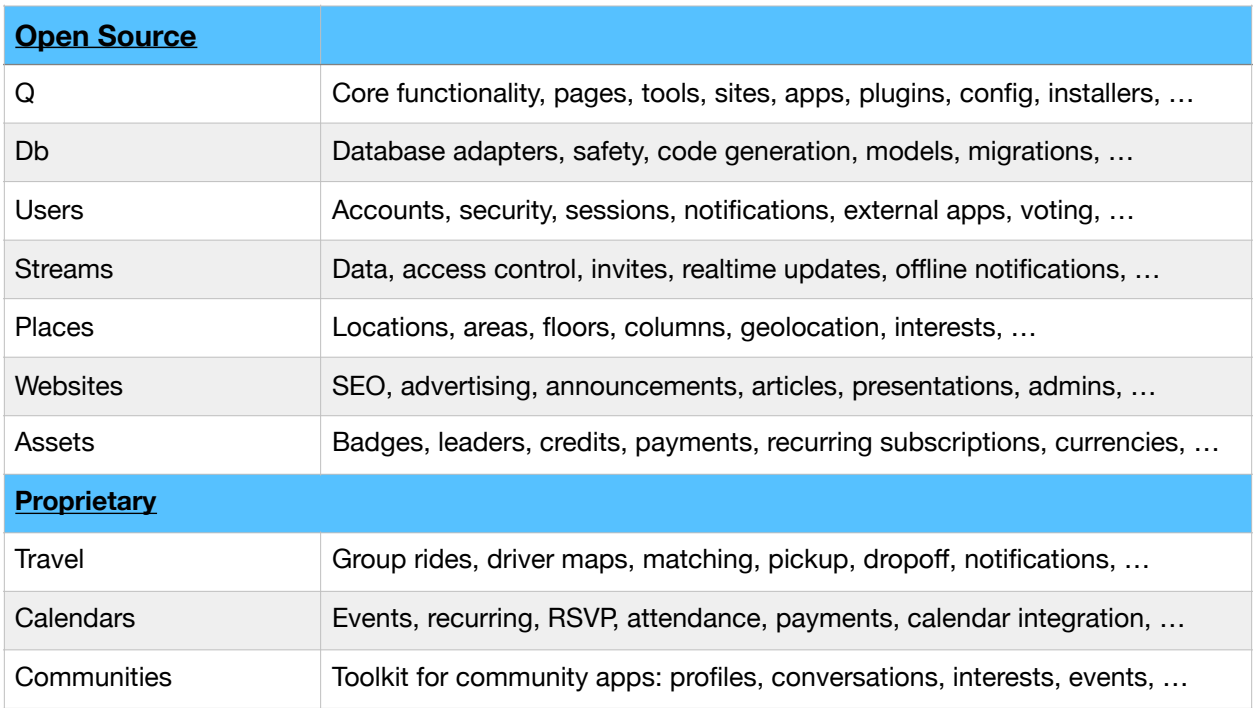

**Core Functionality**: A unified framework for building both client and server side apps **Pages**: Build standards-compliant webpages, routing URLs, load resources on demand **Tools**: Build self-contained reusable components, front and back-end, to use anywhere

**Loading:** On demand, as required, loads all JS, CSS and template files for a tool **Containment:** Tools can contain other tools, and the system loads everything in order **Behaviors:** Multiple tools can be added to the same element

**Sites:** Accessible from laptop, tablet or mobile, used as a starting point for new users **Apps**: Downloadable from app stores, with a back end that "just works" out of the box **Plugins:** A mechanism for bundling pages, tools, config, etc. into a reusable package **Config:** Store server-side configuration for apps and plugins, export some of it to clients **Translation:** Support many languages upon launch, auto translation + human corrections **Installers:** Automatic handling of versions and migrations for apps and plugins **Bundles**: Bundle app resources in native app bundles to be downloaded at install-time **PHP**: A complete PHP environment for building sites & apps, autoloading functionality, etc. **Node.js**: An advanced JS environment for realtime updates, offline notifications and more. **Client JS:** A full-featured environment for modern web & native apps that run anywhere.

**Q.Page:** Real-time loading and unloading of pages, JS, CSS with or w/o HTML5 history **Q.Events:** Core framework for event-driven programming

**Tools:** Events for when parent or child tools are activated or removed

**Pages:** Events for when pages are loaded, unloaded, or activated

 **Q.Socket**: For working with web sockets and realtime messaging

**Q.Pointer:** Methods for unifying touchscreen and non-touchscreen interfaces **Hint**: Used for onboarding new users via subtle overlay animations and audio narration **Q.Dialogs:** Standard interface for showing dialogs that can scroll, etc. on any platform **Q.Audio:** Functions for playing, pausing and recording audio in various environments **Helpers:**

**Getter:** A wrapper for functions to cut down on repetitive server calls **Batcher:** A wrapper for functions to batch many requests into one

**Cache:** For caching data locally while throwing out old data when the cache gets full **Tools:** 

 **Q/timestamp**: Shows an intelligent, updating timestamp that can say "2 days ago", etc. **Q/tabs**: Renders tabs that automatically work with Pages and URLs in real time, etc. **Q/filter**: Implements an "autocomplete" type behavior that works on every platform **Q/columns**: Shows a user-friendly, hierarchical, column-based interface on any platform **Q/drawers**: Shows a user-friendly set of drawers that can house interface elements **Q/expandable**: Can be used to render multiple expandable containers side-by-side **Q/gallery**: Used to show various slowly changing, panning and zooming images **Q/imagepicker**: Allows a user to select an image/photo, crop/zoom it, and upload **Q/pie**: Renders a compact, circular progress bar that is completely customizable **Q/ticker**: Used to implement various gently scrolling news tickers, vertical or horizontal **Q/rating**: Used to implement 5 star ratings and such

 **Q/paging**: Used to implement pagination, mostly on touchscreen platforms **Q/form**: Can be placed inside a <form> tag to turn it into an AJAX form

**Q/bookmarklet:** Allows users to add a bookmarklet to their browser on any platform

# **Db**

**Database adapters**: A modular approach to supporting databases

 **Timezone**: Handles server timezone differences

 **Sharding:** Supports horizontally partitioning data, and rebalancing it without downtime **Supports:** 

#### **MySQL**

**Queries:** Allows building queries in PHP and Node.js, framework generates SQL code **Safety:** Safely sanitize SQL queries by default, preventing injection attacks **Encryption**: Data not used for index-based lookup can be encrypted at rest **Models:** PHP and Node.js classes representing object-oriented methods for database rows

#### **Code generation**

**Models**: Automatically generate database models from schemas, and extend them **Queries**: By default, queries are built in PHP or Node.js and SQL is generated **Relations**: Easily model relations with hasOne and hasMany, and SQL is generated

**Connections**: Allows each module to separate its tables into their own database / prefix

**Migrations**: Scripts run by the installer, when incrementing the app version **SQL:** Updates to the schemas

**PHP**: Scripts to run after schemas have updated, to process database content, etc. **Helpers:** Functions to carry out optimized algorithms

**Rank**: Allows ranking data by a value

**InsertManyAndExecute:** Inserts many rows at once

**OnDuplicateKeyUpdate:** Updates rows if they already exist in the database **Ranges:** Supports selecting rows by range, including and excluding endpoints **Vectors:** Supports multiple columns in operations

**Criteria:** Primary keys and even array-based lookups can support multiple columns **Joins:** Joins by multiple columns are supported, unlike most other database libraries,

## **Users**

**Accounts**: A user account can represent a person or an organization

 **Register**: Using email, mobile number, social network, native app, invite, or **[Qbix auth](https://github.com/Qbix/auth) Authentication:** Via passphrase, QR code, or **[Qbix auth](https://github.com/Qbix/auth)**

**Contacts**: Users can have friends, etc. Organizations can have admins, etc.

 **Instant personalization**: Site can appear instantly personalized to new users upon arrival **Instant social**: Upon arrival, users can instantly see their contacts and their content **Security**:

 **Device keys**: Private keys stored only on the user's device, used to sign as the user **Access keys**: Derived from passwords or biometrics, to unlock device keys **Keychain**: A blockchain-like system for a user to manage their list of personal devices **Signing:** Sessions are signed with private keys

**Sessions**: Data stored server-side for a user's session on a public site or personal app **File system:** Sessions are stored on the web server's file system

**Database:** Sessions are stored in server database and updated in transactions **Expiration:** Duration varies by type of device (public computer vs private phone) **Transfer**: Users can download official apps and instantly sign in without re-entering info **oAuth**: Third party apps can instantly sign in after user approves them in the web app **Signing:** Session IDs are cryptographically signed to help mitigate DDoS attacks

**Notifications:** Delivered by the major mobile platforms and browser vendors **Management**: Request permissions from user, subscribe/unsubscribe, delete on logout **Supports:** 

**Chrome Web Push Firefox Web Push Safari Web Push Mobile Chrome Web Push Android Native Notifications iOS Native Notifications** 

**External Apps** 

**Supports** 

**Facebook apps** 

**Android apps** 

#### **iOS apps**

**Voting**: Implements one-user-one-vote systems for determining popularity of things **Totals**: Find out the total number of votes or the total weight

**Tools:**

 **Users/avatar**: Renders a user icon & display name as it should be seen by the app user **Users/list**: Renders an endlessly scrollable list of community users, that can be filtered **Users/pile**: Renders a pile of user icons, with a counter of how many are in the pile **Users/labels**: Used to manage the user's contact labels

 **Users/contacts**: An interface to let the user manage their own (or community's) contacts **Users/sessions**: Shows a user all their authenticated sessions

**Users/getintouch**: Lets SPAM-resistant way to let others get in touch with the user

## **Streams**

- **Data**: Streams are designed to provide a common abstraction to store and modify data **Publishers:** A stream is published by a given user, whether a person or a community **Multiple readers**: Many people can see the same data update in a consistent way **Multiple writers**: Resolves conflicts, ordering, timing, and access control
- **Access control**: Every operation with a stream is checked on server, whether it's allowed **Read level**: Used to determine whether a user can see things in a stream **Write level**: Used to determine whether a user can affect the stream **Admin level**: Used to determine whether the user can invite or moderate others' actions **Permissions**: A free-form system for permissions that don't fit into the above paradigm **Roles:** These correspond to contact labels of the publisher of the stream
- **Invites**: Users can invite others to a stream, which also facilitates instant signup **Delivery:** Invites are delivered by email, sms, native notifications, FB notifications, etc. **Instant social:** People who click the link on an invite get an instantly social experience **Grant access:** People can grant access to others via invites

**Messages**: Represent changes in the stream, used by clients to reconstruct how it evolves **Realtime updates** 

**WebSockets**: Messages are sent in real-time, properly ordered and used to update the UI **Presence**: People can see all their devices and sessions connecting/disconnecting **Observers:** Streams can be observed by a limited number of non-users in real-time

**Offline Notifications:** Delivered by the major mobile platforms and browser vendors **Subscriptions**: A user only gets notifications about streams they subscribed to **Rules:** Users can manage dynamic rules to determine if notifications should be delivered **Notifications:** Are automatically personalized for each user based on stream message **Relations:** A standard way to define directional relationships between streams

**Lookup**: Relations are used for fast lookup of related streams by relation type or weight **Tools:**

**Streams/related**: Allows adding/managing/removing/re-ordering related streams **Streams/chat**: Enables people to have realtime conversations about a particular topic **Streams/participants**: Used to show a real-time list of users participating in a stream **Streams/interests**: Lets a user manage and subscribe to various interests **Streams/html:** Lets people edit HTML content and save it to a database **Streams/form**: Lets the user enter structured information and save it in the database **Streams/basic**: Lets a user edit their basic profile information **Streams/access:** Interface to manage access to a given stream **Streams/subscription**: Interface to manage subscriptions and participation in a stream **Streams/lookup**: Used for looking up a stream by type and title, and choosing it **Streams/relate**: Lets the user look up streams and relate the current stream to them

 **Streams/import**: Allows community admins to import a CSV file and auto-invite people **Streams/preview**: Base functionality for showing a compact representation of a stream **Streams/file/preview**: Shows a compact representation of a file, lets user upload a file **Streams/image/preview**: Shows an image, let user upload an image with Q/imagepicker **Streams/audio/preview**: Plays audio, let user record clips with Q/audio tool

## **Places**

**Locations:** Places on the globe **Areas:** Rooms within locations **Floors:** Vertical position of areas **Columns**: Horizontal position of areas **Geolocation**: Lets users automatically detect their location or find one on the map **Nearby:** Functionality to connect people with information posted nearby **For publishers:** Returns a set of *N* streams to publish near by information to **For subscribers**: Returns set of four stream to subscribe to, for nearby information **Helpers: Distance**: Distance calculation **Google**: Loads Google Places for autocomplete and search **Countries**: Information on shapes and outlines of countries **Postcodes**: Back-end database information on postcodes and their locations **Heading:** Calculates heading on the Earth, or along a route **Closest**: Finds closest points on a route to a given location **Routing**: Does routing on the client side to avoid extra calls to mapping services **Geocoding**: Converts coordinates to and from text-based addresses **Internationalization**: Switches between km and miles **Interests**: Helps people filter information by interests and location at the same time **Tools: Places/address**: Allows the user to start typing and select a properly formatted address

 **Places/location**: Allows the user to select a location via autocomplete or nearby search **Places/user/location**: Lets the user update their location and radius to search around **Places/globe**: Renders an actual rotating globe with countries which you can select

### **Websites**

#### **Search Engine Optimization**

**Metadata:** A page's title, keyword and description can be edited by website admins **Permalink:** A page, such as an article, can be given a permalink by website admins **Advertising** 

 **Unit**: An advertising unit on a website

 **Placement**: A way of grouping advertising units under a name

 **Creative**: Content for an advertisement

 **Campaign**: An advertising campaign

**Announcements:** Admins blasting messages to people subscribed to certain streams **Articles:** An HTML document that various users can view and edit

**Presentations**: Can be played on desktop, tablet, or mobile

**Slides:** They consist of HTML and audio, can be edited easily by collaborators **Admins** 

**Tools:** 

**Websites/advert/campaign/preview**: Displays some advertising in a place on the site **Websites/announcement/preview**: Allows posting an announcement to certain streams **Websites/seo**: Lets website admins manage the title, keywords, url etc. of a page **Websites/presentation**: A presentation with HTML slides, audio etc.

## **Assets**

**Badges**: Awarded to people for some achievements **Leaders**: Leaderboards for badges and credits in a given time period and region **Credits**: Internal system of credits, may be purchased, earned, gifted, spent, etc. **Payments Confirmation Receipts Supports: Stripe Authorize.net ApplePay AndroidPay Web PaymentRequest Standard** 

#### **Recurring subscriptions**

**Cron:** Regularly checks subscriptions and executes payments as they come up **Currencies**: Supports currency display, symbols, and localization **Tools:** 

**Assets/payment**: Standard tool for making payments **Assets/subscription:** Standard tool for starting or managing subscriptions **Proprietary Plugins** 

# **Travel**

For adding travel-related functionality to apps

**Group rides**: Allows people to offer rides and join rides as passengers **Driver maps**: Shows driver and passengers in realtime along route, recalculates if necessary **Matching**: Based on shared origin or destination, detour duration in time or distance, **Pickup:** Driver can pick people up on the way, they see driver arriving on the map **Dropoff:** Driver can drop people off at a destination, or on the way from a destination **Notifications**: People get notification when driver started driving, driver is arriving, etc. **Tools:** 

**Travel/map:** Renders a map with the real time route, drier and passenger avatars on it **Travel/trip:** An interface for the driver or passenger to manage their trip, chat, etc. **Travel/trips:** A compact tool that lets people find a ride or offer a ride **Travel/trip/preview:** A compact representation of a trip, its passengers and arrival time **Travel/trip/related:** Shows trips related to a particular stream (such as location or event)

# **Calendars**

Adds calendar-related functionality to apps

**Events**: Title, description, photo, etc. Matching by interests, location, or community. **Recurring**: Allows admins to set rules for reposting recurring events **RSVP:** Manages participants in event, allows recurring RSVPs to recurring events **Attendance**: Admins can scan QR codes of attendees, or automatic via local wifi hotspot. **Payments**: Implements both required payments for events, and optional donations **Calendar Integration**: Integrates with native calendar functionality for events & reminders **Travel Integration:** Integrates with group rides, recurring events with recurring trips, etc. **Tools:**

 **Calendars/event**: Lets event admins and participants see and interact with an event **Calendars/event/preview**: Compact representation of an event, its participants, etc. **Calendars/event/composer**: Lets event admins create a new event, recurring or not **Calendars/recurring**: Interface to select recurrence rules for an event, trip, etc.

# **Communities**:

For out-of-the box customizable apps to power one or more communities

**Scripts:** For inviting people via email or sms, and giving them roles in a community **Switcher:** Lets people join and switch between various communities **Onboarding**: Page showing an onboarding experience for new members **About:** Page for each community that lets its admins can modify the HTML People: Page allowing users to browse community members and search by name **Profile**: Page showing the photos, name, interests and info of a given user **Interests**: Page that lets community members manage their interests **Events**: Page that lets community members explore and see all the events and activities **Conversations**: Page that powers community forums about different interests **Occupants**: Page to view and manage occupants of each area (for buildings, cruises etc.) **NewEvent**: Page allowing people to create a new event or activity **NewConversation**: Page allowing people to start a new conversation **Schedule**: Page that shows each member the events they attended or plan to attend **Inbox**: Page that lets each member access the conversations they are a part of **Home**: Home page for each member of the community **Trip**: Page that lets people plan a group ride to an event or destination